# **@ W3C**

Tony Graham Chair Print & Page Layout Community Group <http://www.w3.org/community/ppl/> public-ppl@w3.org @pplcg irc://irc.w3.org:6665/#ppl

Version 1.0 – 14 February 2014 © 2014 Mentea

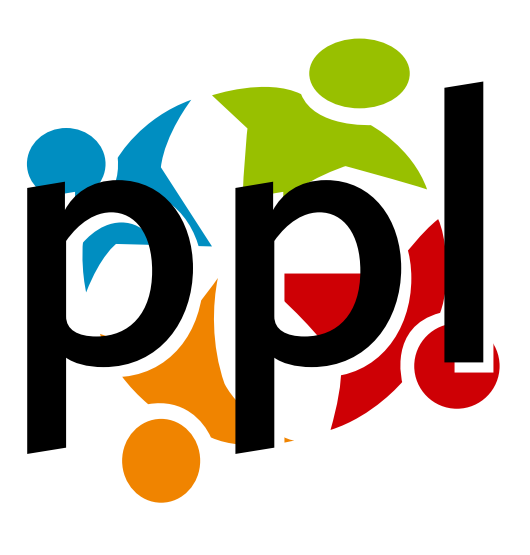

@ W3C

**Print & Page Layout Community Group** *[5](#page-4-0)* **Survey** *[8](#page-7-0)* **Decision making in XSL-FO processing** *[10](#page-9-0)* **Area Tree As XSLT Extension Function** *[13](#page-12-0)* **Adapt Saxon-CE Event Model?** *[16](#page-15-0)* **References** *[17](#page-16-0)*

- <span id="page-4-0"></span>• Introducing the Community Group
- Survey and results
- Feedback in XSL-FO processing
- Feedback extension
- Possible future work

#### Print & Page Layout Community Group **<sup>2</sup>**

"The Print and Page Layout Community Group is open to all aspects of page layout theory and practice. We can and will cover everything from the Crystal Goblet through to specifications and on to the nitty-gritty of writing stylesheets. You will find XSL-FO discussed here, but you will also find other stylesheet languages, and all are equally welcome."

#### History **<sup>3</sup>**

- Started after XML Prague 2012
- Interest in feedback in processing after XML Prague 2013 • Presentation by Patrick Gundlach of Speedata
- Survey and revised description January 2014
- ????? after XML Prague 2014

**DD** 

# Who we are

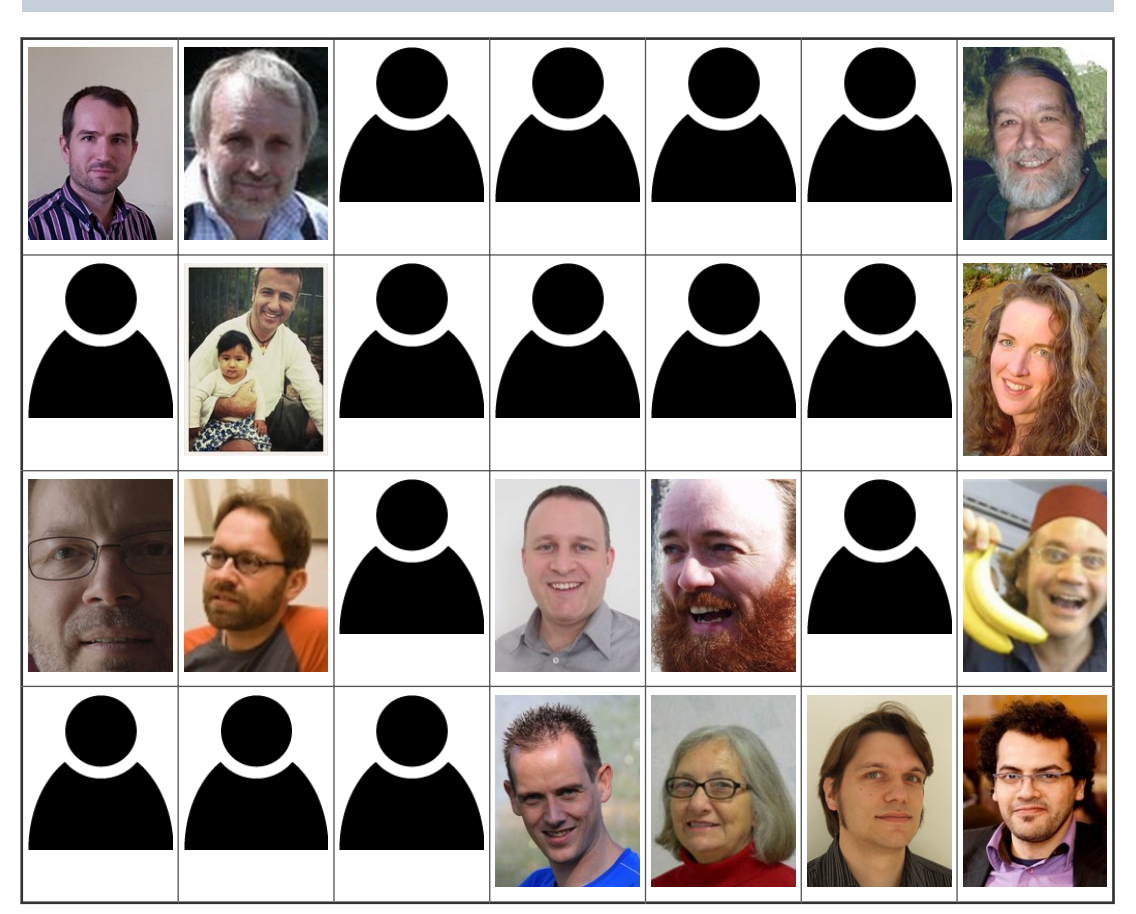

# Member involvements **<sup>5</sup>**

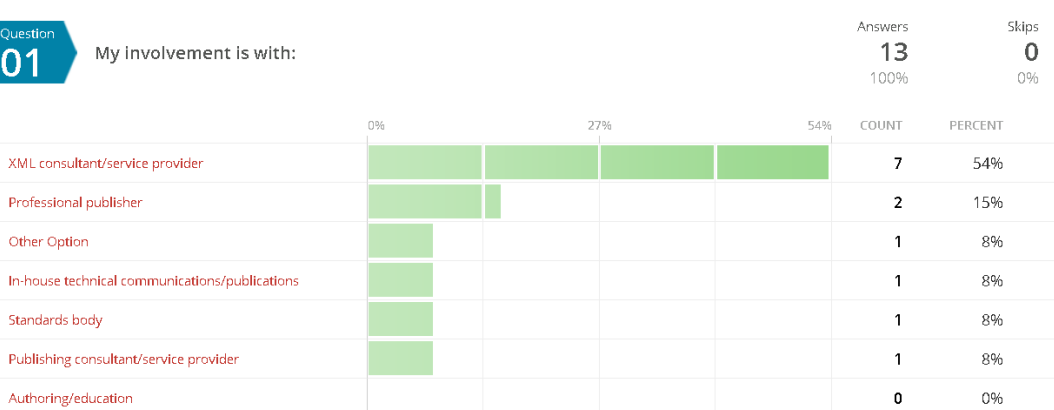

 $\overline{\phantom{a}}$ 

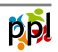

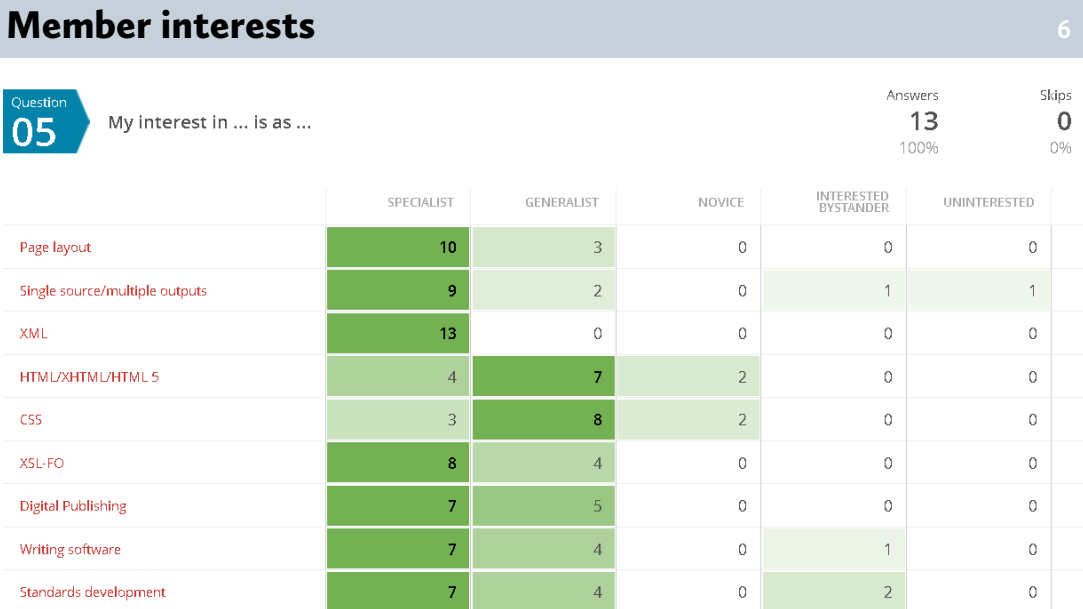

# PPL WG Members' Technologies **<sup>7</sup>**

- AGFA/Xerox CAPS
- ArborText
- Cognos
- DITA Open Toolkit
- DSSSL
- Developed in-house
- DynaText
- EPUB/EPUB3
- FrameMaker
- HTML+CSS
- InDesign
- LogiXML
- Omnimark
- Panorama
- Perl POD
- Quark
- speedata
- TeX/LaTex
- Troff
- WordPerfect SGML/XML tools
- XSL-FO

# <span id="page-7-0"></span>**Survey**

- Original group description was dated
	- Mentioned XML Prague 2012 as "recent"
- Group discussed what was important
- Survey found priorities
- 64 responses
- Member and non-member responses very different

## XSL-FO should be... **<sup>9</sup>**

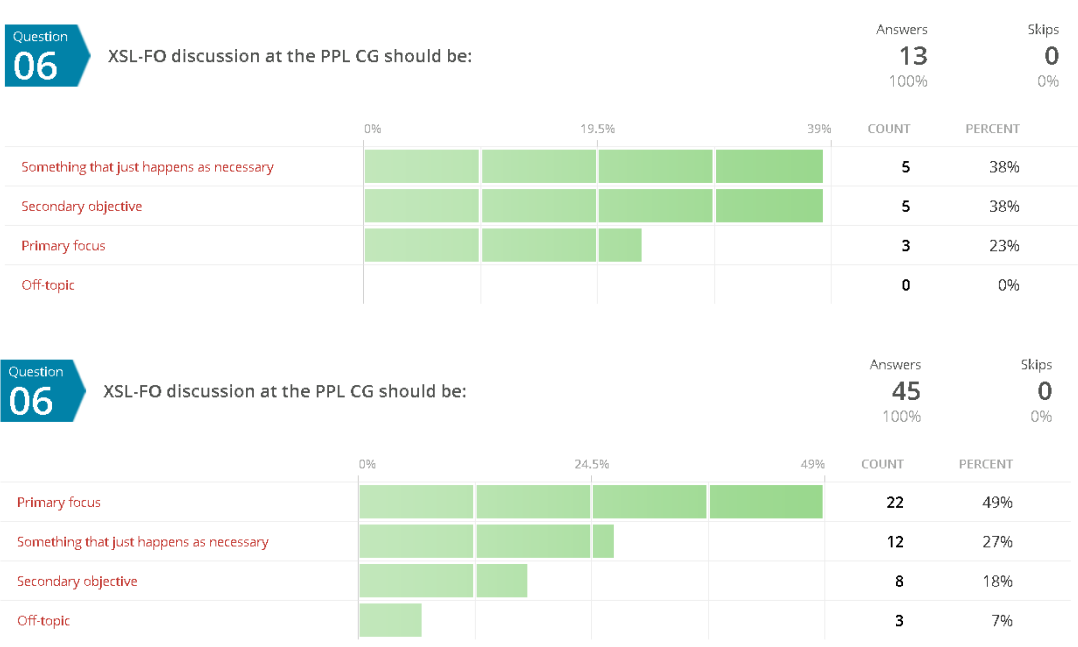

 $\overline{\mathbf{4}}$ 

3%

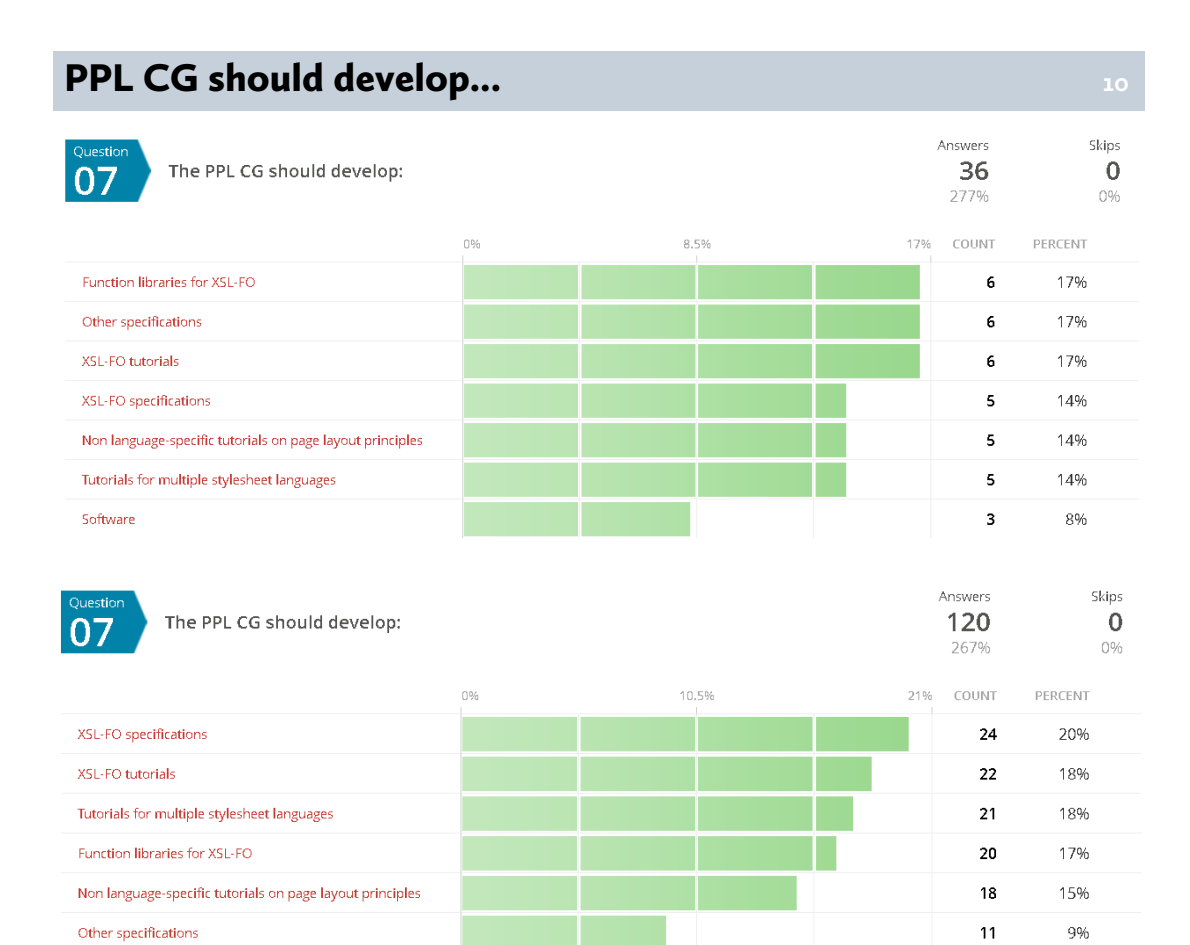

Software

<span id="page-9-0"></span>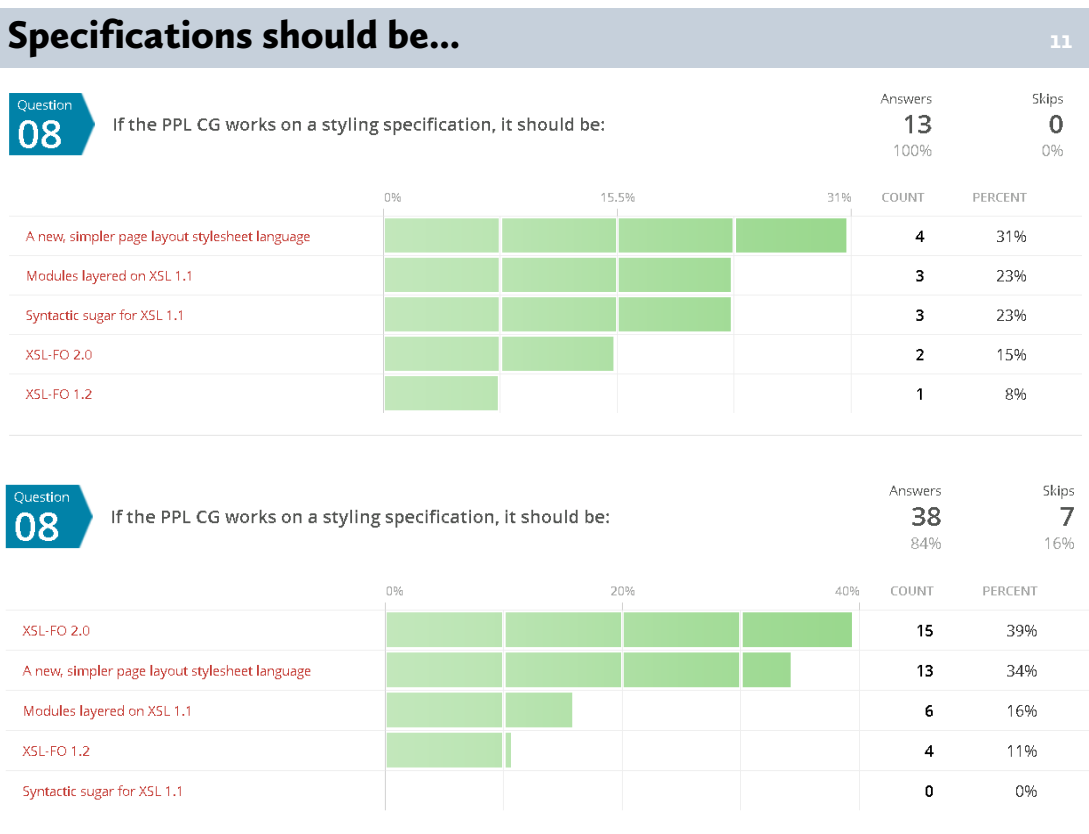

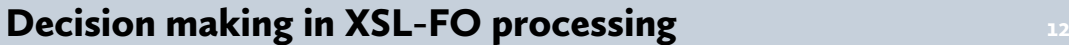

- Interesting to PPL CG members
	- Spurred by Patrick Gundlach of Speedata
- Decision making in XSL-FO processing model
- PPL CG extension for running formatter inside XSLT
- Possible future work

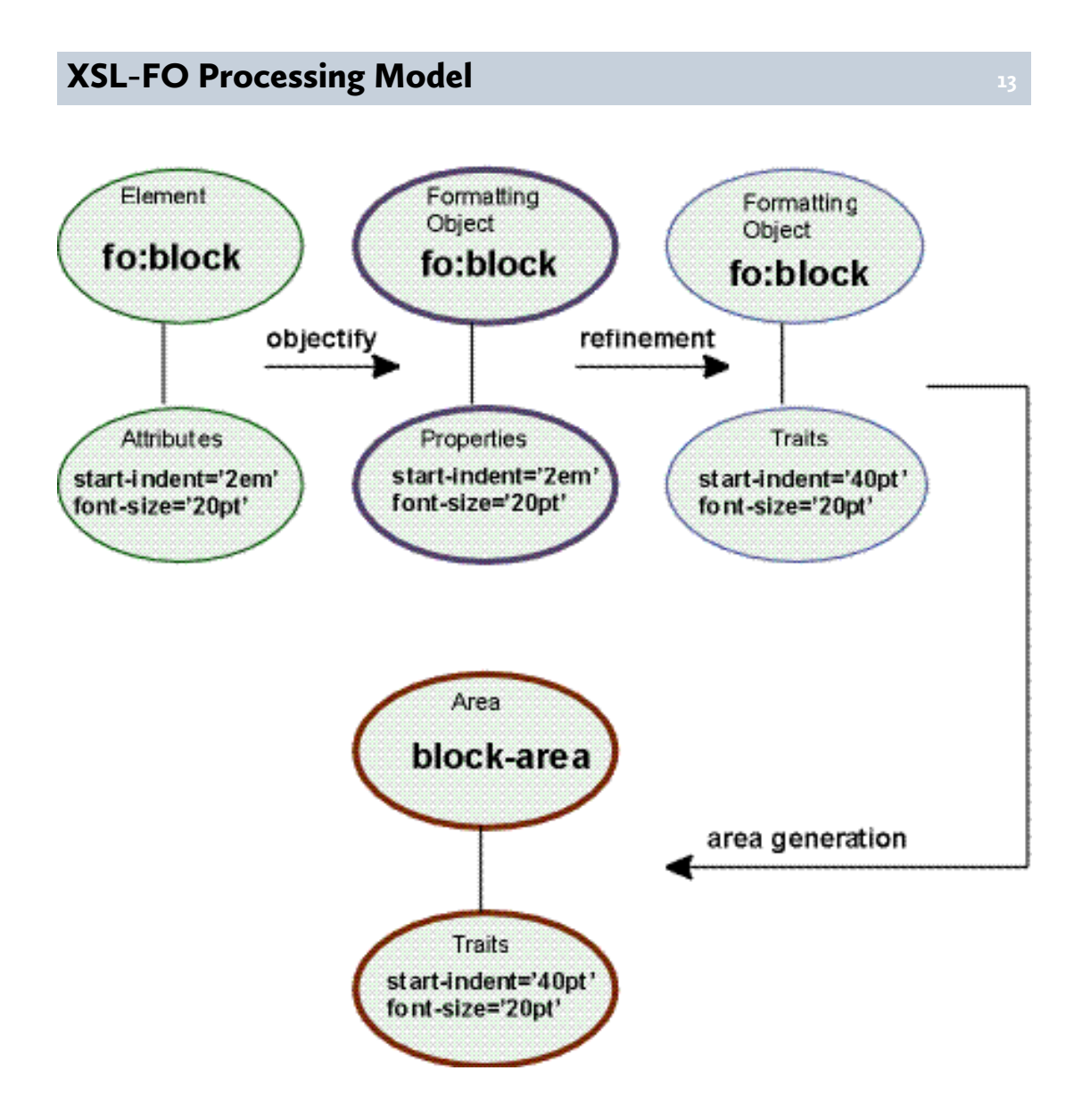

#### What Decision Making? **144 144 144 144 144 144**

- Making a choice between alternatives
- Deciding, e.g.:
	- Where to break lines
	- Where to break blocks
	- Where to place floats
	- What to use as marker content
	- Scale of graphics
	- Space-before and space-after of nested blocks
- No control once FO produced
- "Fire-and-forget" processing

### "Fire-and-forget" **<sup>15</sup>**

"**Fire-and-forget** is a term for a type of missile guidance which does not require further guidance after launch such as illumination of the target or wire guidance, and can hit its target without the launcher being in line-of-sight of the target...

Generally, information about the target is programmed into the missile just prior to launch. ... *After it is fired, the missile guides itself* by some combination of gyroscopes and accelerometers, GPS, organic radar, and infrared optics."

```
https://en.wikipedia.org/wiki/Fire-and-forget
(Italics added)
```
### XSL-FO Follows DSSSL **<sup>16</sup>**

"XSL builds on the prior work on Cascading Style Sheets [CSS2] and the Document Style Semantics and Specification Language [DSSSL]."

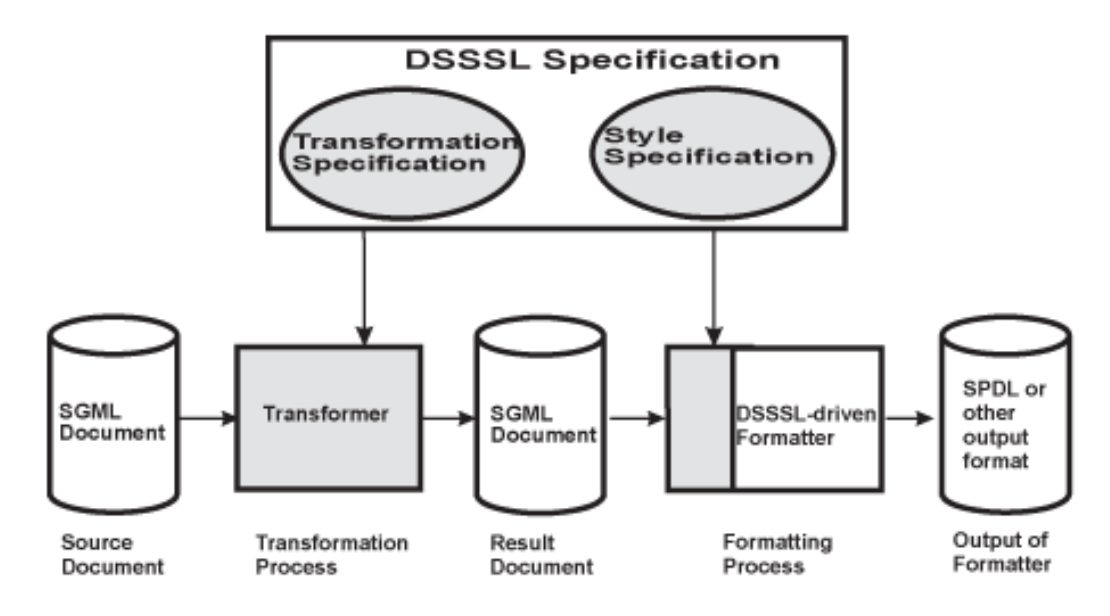

#### XSL-FO 2.0 Requirements **<sup>17</sup>**

- Section 2.3, Including information from formatting time
	- "to allow expressions that include information that's only available at formatting time."
- Section 3.2, Pagination information
	- "to compute expressions that are based on information that is only available after the pagination stage"
- Section 2.1.4, Copyfitting
	- "shrink or grow content (change properties of text, line-spacing, ...) to make it constrain to a certain area."
	- "multiple instances of alternative content can be provided to determine best fit"
	- act "across a given number of pages, regions, columns etc, for example to constrain the number of pages to 5 pages."

12 © 2014 Mentea

#### <span id="page-12-0"></span>**Area Tree As XSLT Extension Function**

<http://www.w3.org/community/ppl/wiki/XSLTExtensions>

- Updated distribution before the end of today!
- Saxon and Xerces extension functions
- Runs FOP or Antenna House on input and returns area tree
- First implemented by Arved Sandstrom of MagicLamp Software Solutions

#### Example: List Label Length **<sup>19</sup>**

 $1<sub>1</sub>$ 

The Print and Page Layout Community Group is:

the "virtual water cooler"

where you can hang out 1.45678

The Print and Page Layout Community Group is:

- 1.1 the "virtual water cooler"
- 1.456where you can hang out

#### **Adjusted List Label Length**

The Print and Page Layout Community Group is:

- the "virtual water cooler"  $11$
- 1.45678 where you can hang out

The Print and Page Layout Community Group is:

- the "virtual water cooler"  $11$
- 1.456 where you can hang out

## Transform With Overrides **<sup>21</sup>**

```
<xsl:variable name="overrides">
   <overrides>
    <!-- Find the maximum label width for each list and convert to pt. -->
    <xsl:for-each select="key('lists', true())">
 <xsl:variable name="id" select="@id" as="xs:string" />
 <xsl:variable name="block"
             select="key('blocks', $id, $area-tree)[1]" />
    <override
              id="{$id}"
              label-width="{max($block//text/@ipd) div 1000}pt" />
    </xsl:for-each>
  </overrides>
</xsl:variable>
<xsl:apply-templates select="/">
   <xsl:with-param name="overrides" select="$overrides" as="document-node()" 
tunnel="yes" />
</xsl:apply-templates>
```
#### Example: Fill Box **<sup>22</sup>**

The Print and Page Layout Community Group is open to all aspects of page layout theory and practice. We can and will cover everything from the Crystal Goblet through to specifications and on to the nitty-gritty of writing stylesheets. You will find XSL-FO discussed here, but you will also find other stylesheet languages, and all are equally welcome.

#### **Iteration** 23

```
<xsl:choose>
   <xsl:when test="$iteration eq $iteration-max">
    <!-- Format final output -->
   </xsl:when>
   <xsl:when test="$bpd div 1000 > $target-height">
    <xsl:call-template name="do-box">
      <xsl:with-param
          name="font-size"
          select="($font-size + $font-size.minimum) div 2"
          as="xs:double" />
      <xsl:with-param
          name="font-size.maximum"
          select="$font-size"
          as="xs:double"
           tunnel="yes" />
       <xsl:with-param name="iteration" select="$iteration + 1" as="xs:integer" />
    </xsl:call-template>
   </xsl:when>
 <xsl:when test="$target-height - ($bpd div 1000) &lt;
 $target-height * $tolerance div $target-height">
     <xsl:message>It fits.</xsl:message>
    <!-- Format final output -->
   </xsl:when>
```
#### **Iteration (continued) 24 24 24 24 24 24**

```
 <xsl:otherwise>
     <xsl:call-template name="do-box">
      <xsl:with-param
          name="font-size"
          select="($font-size + $font-size.maximum) div 2"
           as="xs:double" />
       <xsl:with-param
          name="font-size.mimimum"
           select="$font-size"
           as="xs:double"
           tunnel="yes" />
      <xsl:with-param name="iteration" select="$iteration + 1" as="xs:integer" />
     </xsl:call-template>
   </xsl:otherwise>
</xsl:choose>
```
#### <span id="page-15-0"></span>Using the extension

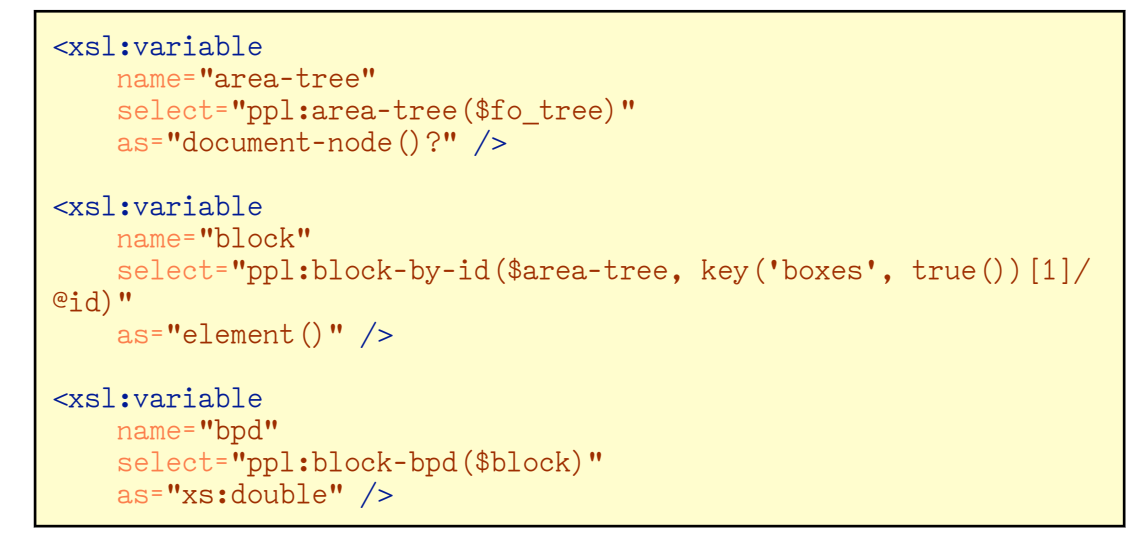

#### Summary: Extension Function **<sup>26</sup>**

<http://www.w3.org/community/ppl/wiki/XSLTExtensions>

- It shouldn't be this hard
- Different formatter: different area tree
	- Different elements, attributes, namespace
	- Different length format
- Common area tree format and/or accessor library would make more portable
	- ppl:block-bpd() example of what could be done
	- Accessors plus common format would be better

#### Adapt Saxon-CE Event Model? **<sup>27</sup>**

- From XSL-FO 2.0 requirements:
	- "... information that's only available at formatting time."
	- "... based on information that is only available after the pagination stage"
	- "multiple instances of alternative content can be provided to determine best fit"
	- act "across a given number of pages, regions, columns etc, for example to constrain the number of pages to 5 pages."
- How to put decision making inside the formatter?
- How to do it without inventing a complicated new language?

#### <span id="page-16-0"></span>Saxon-CE and XSL-FO Events **<sup>28</sup>**

• Saxon-CE: Template for context in mode corresponding to UI event

```
<xsl:template match="button[@id='reset']" mode="ixsl:onclick">
 <xsl:for-each select="//div[starts-with(@id, 'square')]">
 <xsl:result-document href="#{@id}" method="replace-content">
            <xsl:text>&amp;#xa0;</xsl:text>
          </xsl:result-document>
    </xsl:for-each>
</xsl:template>
```
• XSL-FO: Template for context in mode corresponding to formatter event?

```
<xsl:template match="BlockArea[key('fig', @id, $src-doc)]"
 mode="ppl:overflow">
 <xsl:result-document href="#{@id}/area:external-graphic"
 method="replace-content">
       <xsl:copy>
 <xsl:apply-templates select="@*"/>
 <xsl:attribute name="width"
 select="ppl:scale(area:external-graphic/@width,
 0.8)"/>
           <xsl:apply-templates/>
        </xsl:copy>
    </xsl:result-document>
</xsl:template>
```
#### **Summary: Event Handling 29 29 29 29 29 29**

- Not (yet) implemented
- Solves expression language question
- What are the useful event types?
- Should it modify FO tree, area tree, or both?

#### What you can do **<sup>30</sup>**

- Use the extension <http://www.w3.org/community/ppl/wiki/XSLTExtensions>
- Join the Print and Page Layout Community Group
- Contribute to PPL CG work

#### **References 311 and 312 and 312 and 312 and 312 and 312 and 312 and 312 and 312 and 312 and 312 and 312 and 312 and 312 and 312 and 312 and 312 and 312 and 312 and 312 and 312 and 312 and 312 and 312 and 312 and 312 and**

- slide 2 Print & Page Layout Community Group <http://www.w3.org/community/ppl/>
- slide 7 Technologies <http://lists.w3.org/Archives/Public/public-ppl/2013Dec/0032.html>

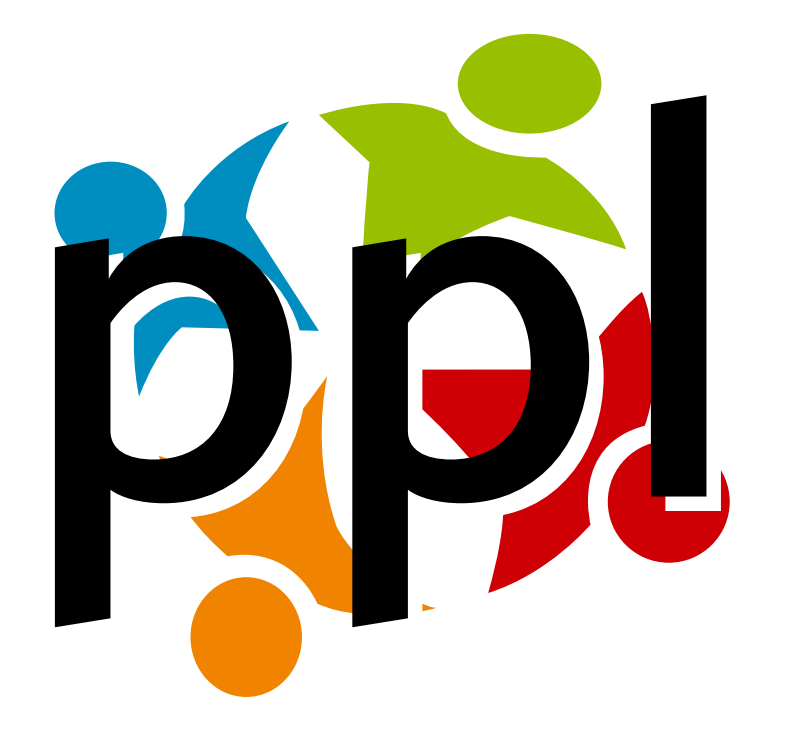